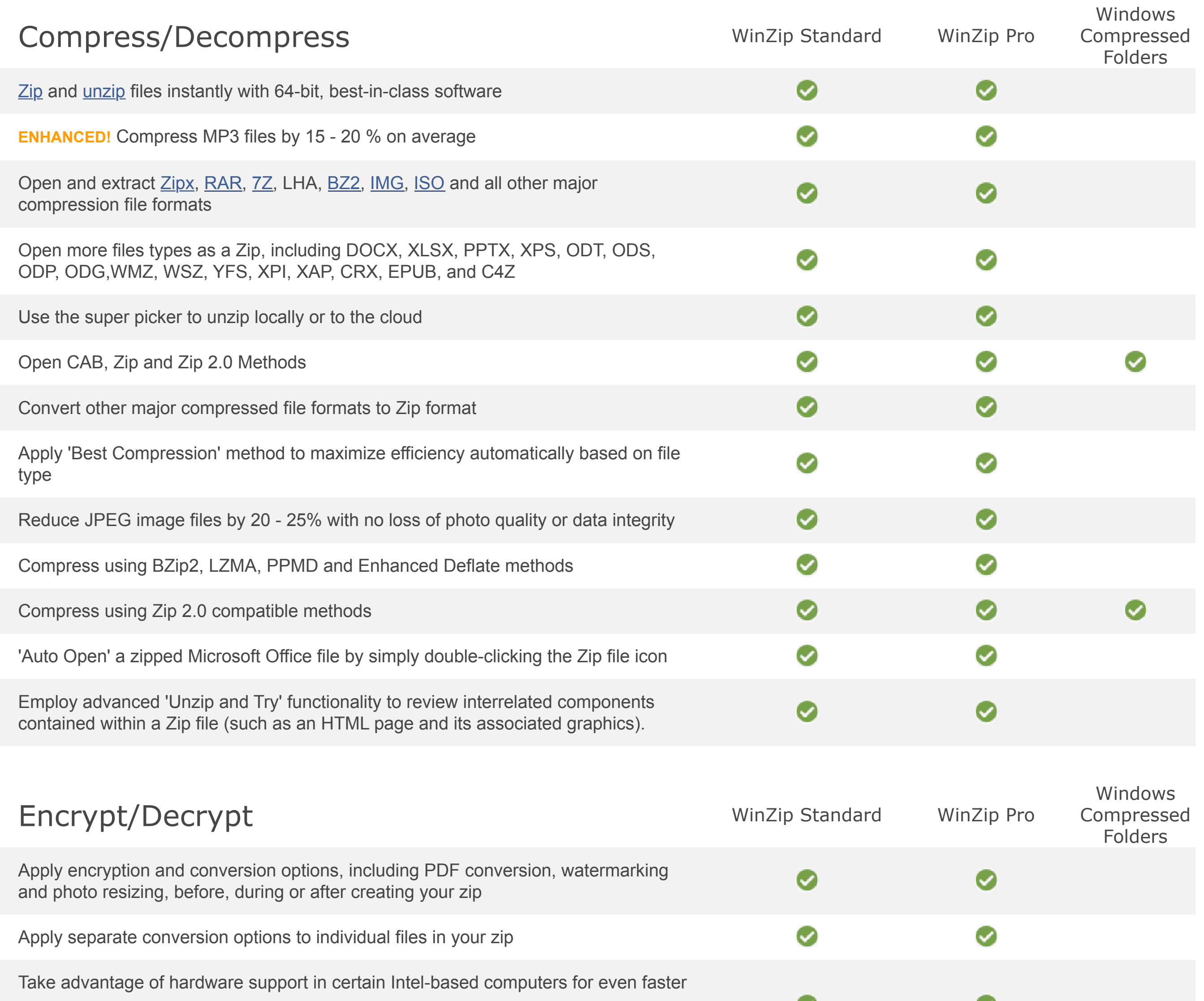

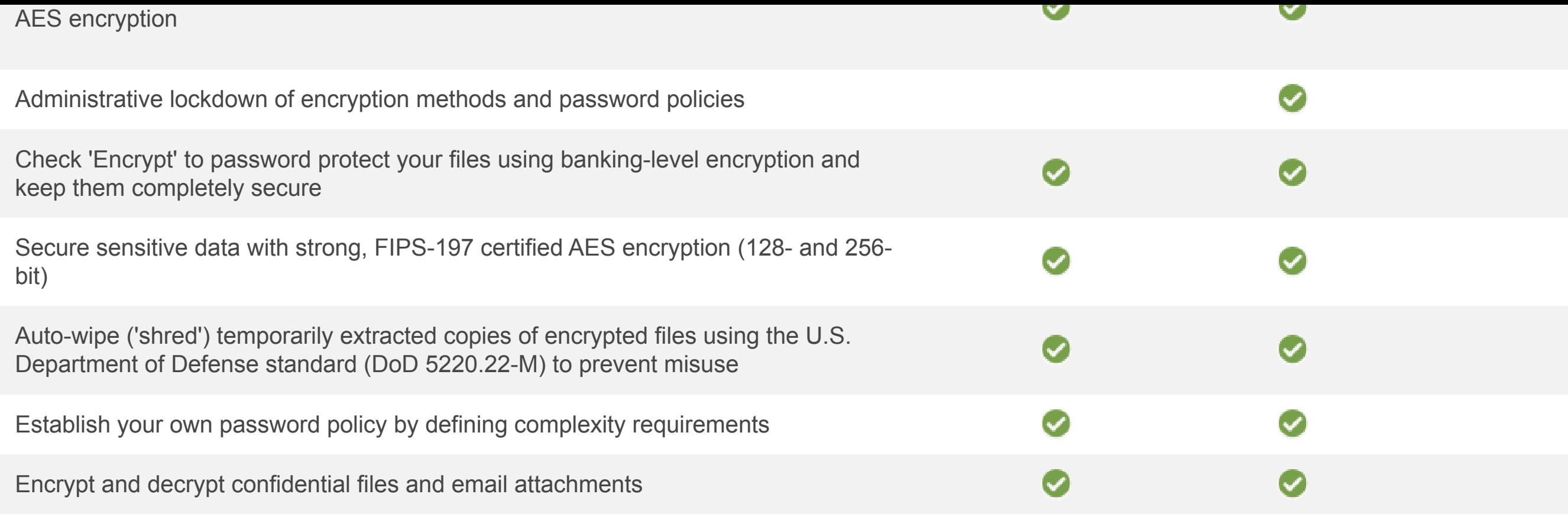

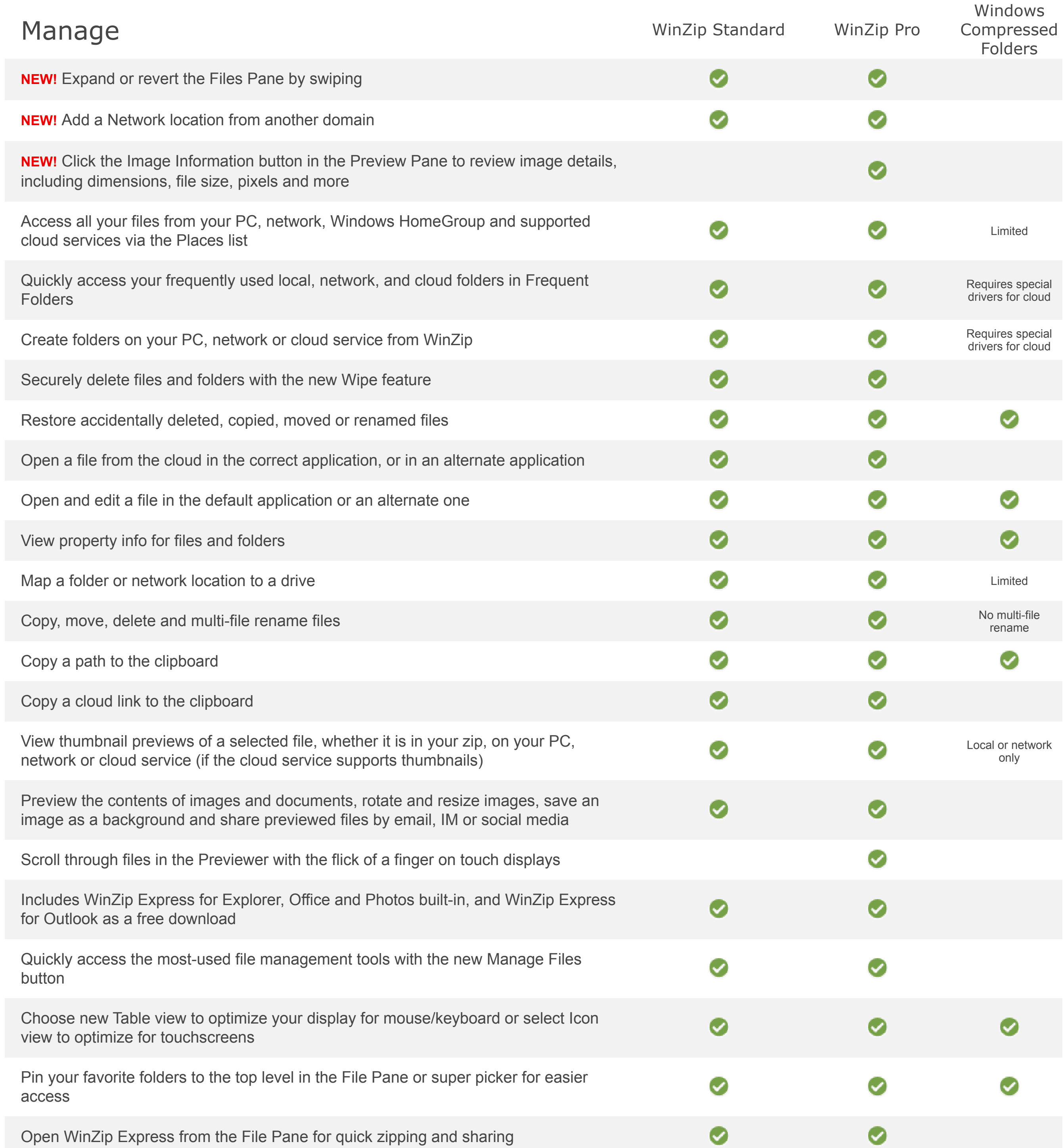

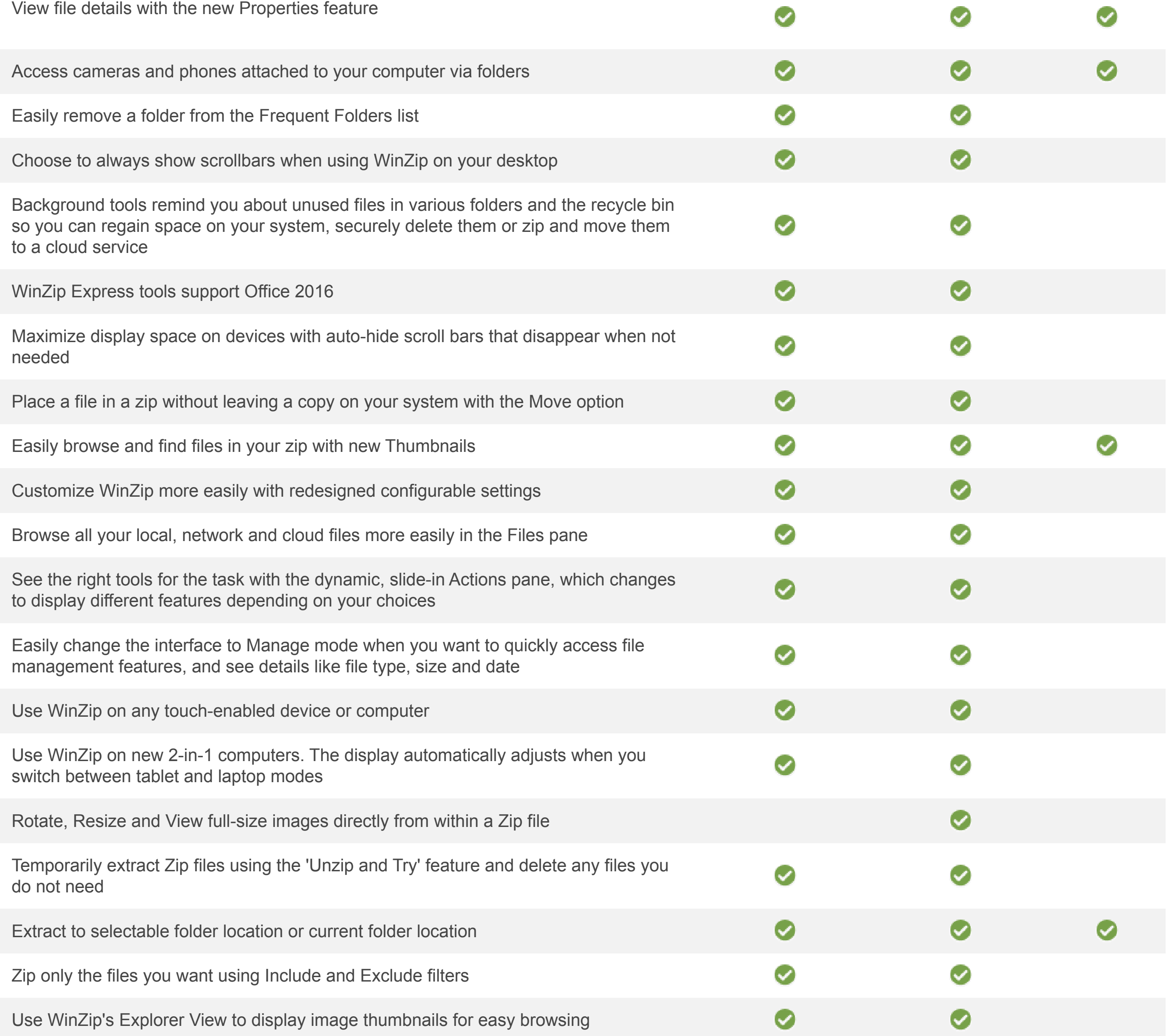

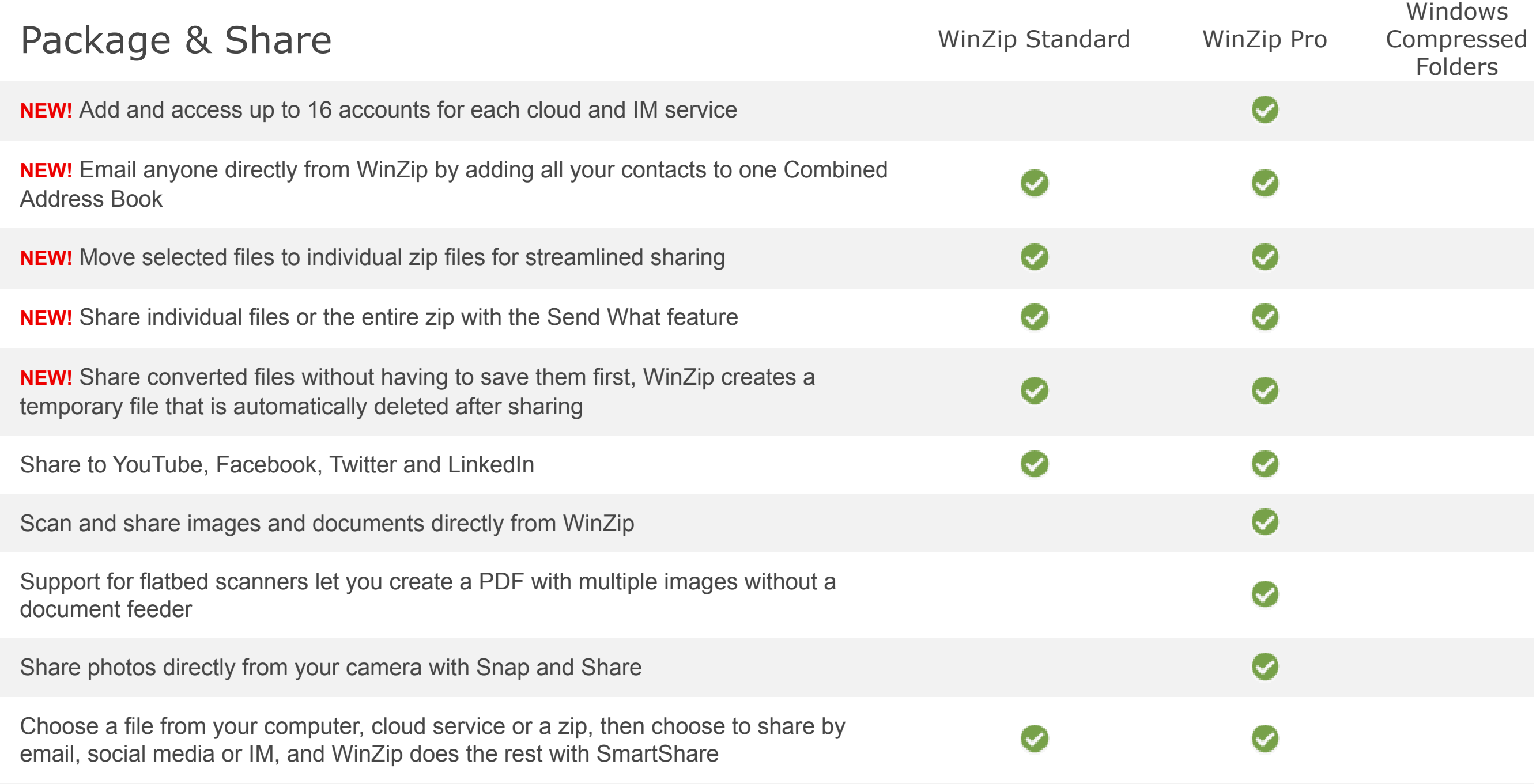

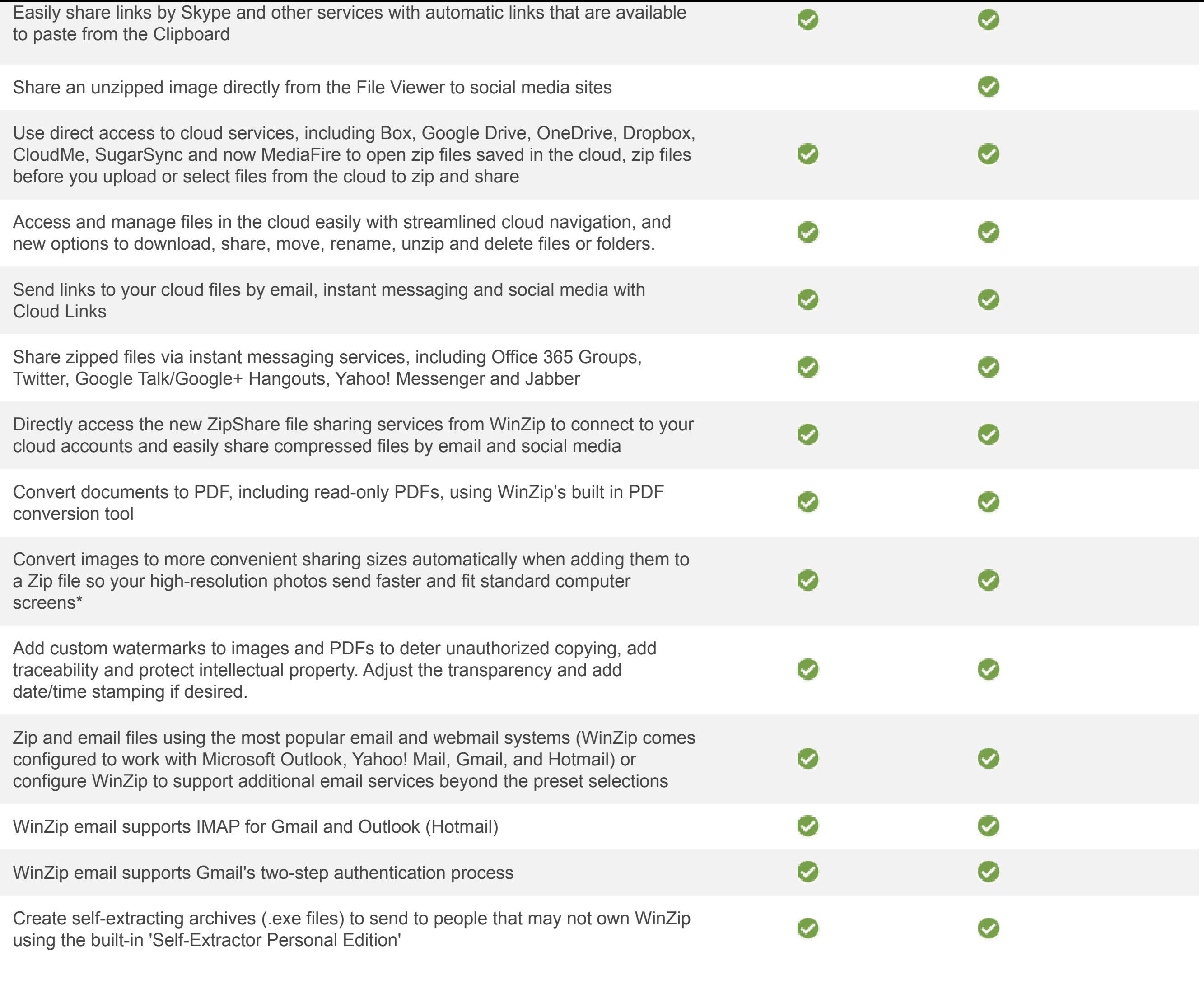

## Backup & Automate WinZip Standard WinZip Pro

Windows Compressed Folders

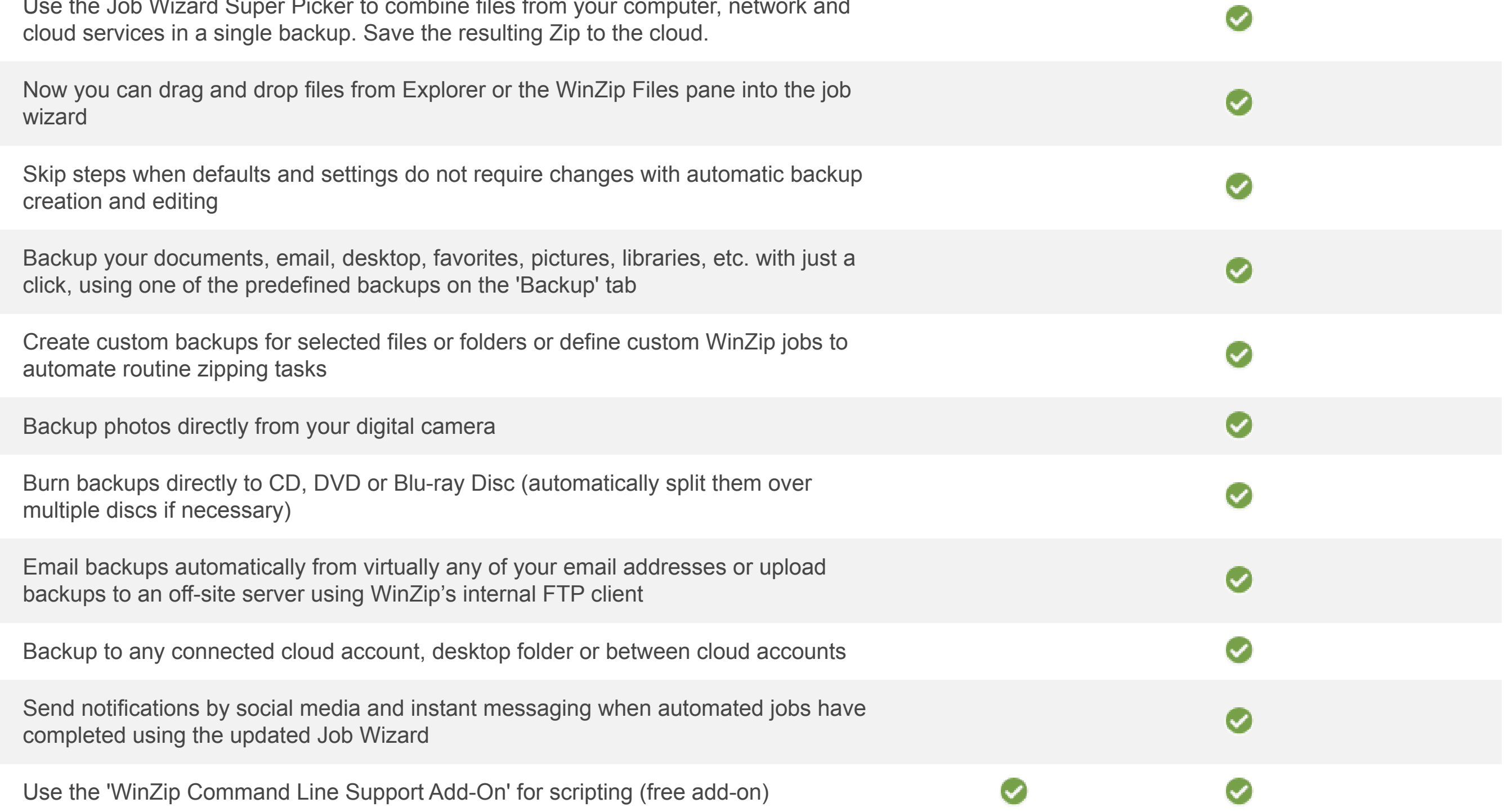